# Estimated project roadmap

## PATRØTEST

#### Final payment in accordance with the spent man-hours, travel and accommodation expenses

Published by Patrotest web: www.patrotest.com

This is an example of a preliminary calculation of the project budget before signing a contract with our customers. All figures in this document are for reference only.

Patrotest is not responsible for the correctness of the selected measurement methods and the interpretation of standards.

All approaches to the measurement and the equipment used are consistent with the customer. Patrotest gives no warranty (either expressed or implied) in relation to the quality, accuracy, performance and fitness for purpose of this document.

Patrotest will not be liable for any loss or damage (whether directly or indirectly suffered), or any consequential loss arising from the use of this document.

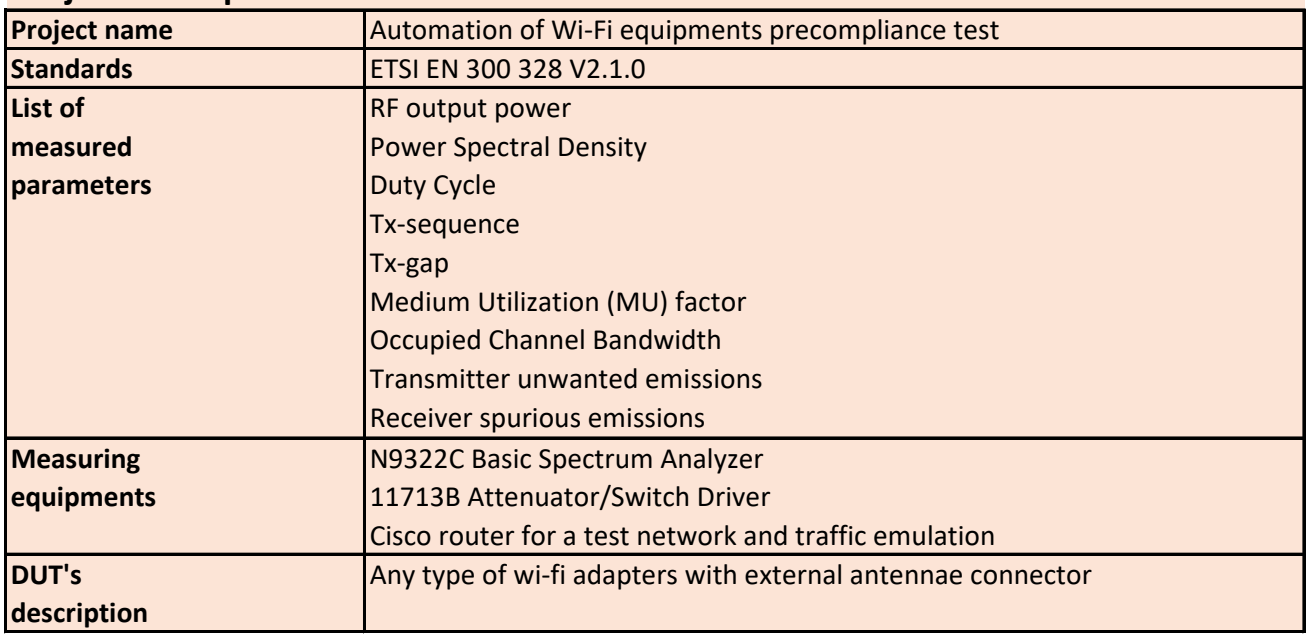

#### **Project description**

#### **Project architecture and implementation method**

To perform measurements, DUT must be connected to the test network

and be loaded with traffic. For this purpose, we use the cisco router.

For traffic simulation we use ICMP (ping) multiple instances or iPerf.

For cisco remote control we use telnet.

Via telnet we can change band, channel, modulation type and etc.

We use the N9322C spectrum analyzer for parameter measuring with

conducted connection to DUT. We use IVI driver from Keysight for remote control.

#### **Сomposition of the software suite**

TestPatron Automation Studio, 1 license

TestPatron Script for measuring automation and test report creation

TestPantron Plugin for cisco remote control, traffic simulation with user interface

TestPatron Driver for Keysight 11713B

### **Project RoadMap**

The project will be carried out by three employees in three stages under the supervision of the project manager. To develop the documentation, a technical writer is involved.

The 1st and 2nd stage run simultaneously.

1st stage: TestPatron driver development for Keysight 11713B

2nd stage: TestPatron plugin development for cisco router

3rd stage: TestPatron script development

Then the customer will be trained and the project will be submitted for technical support.

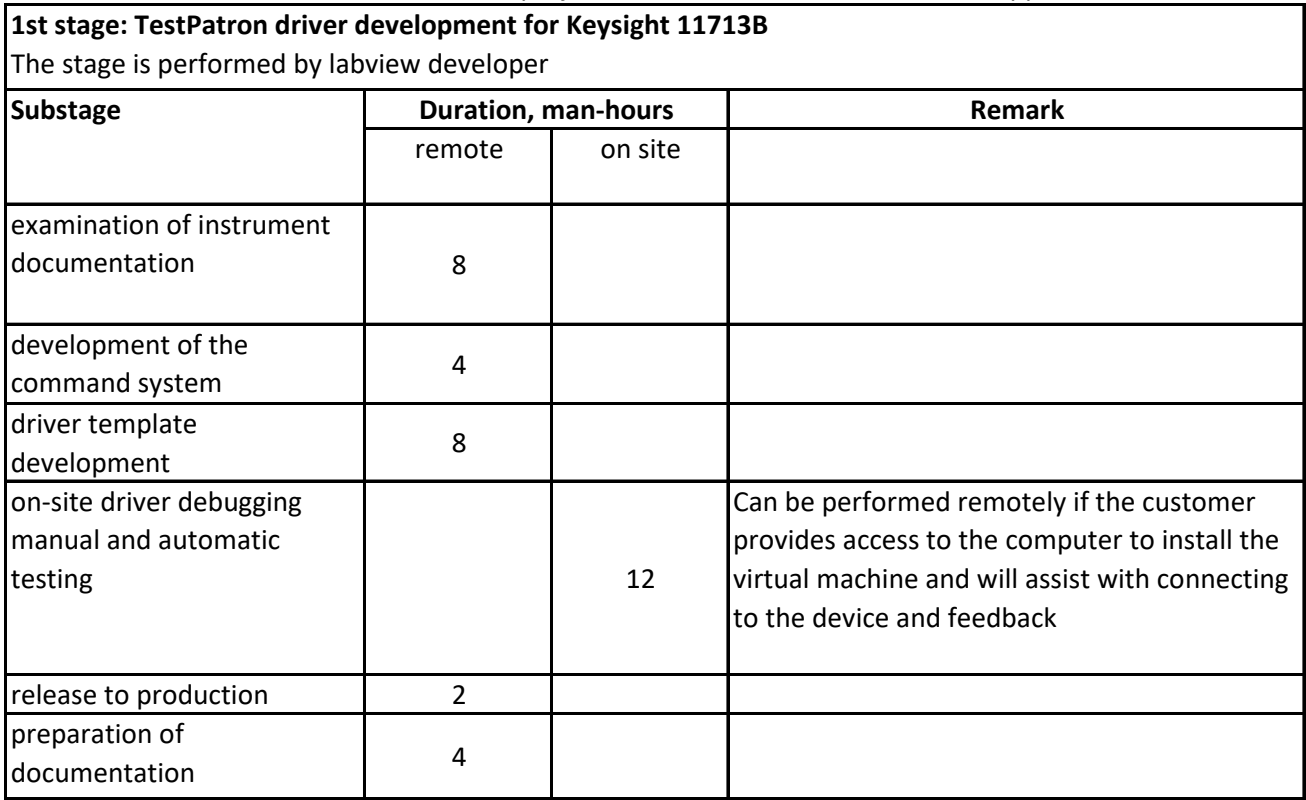

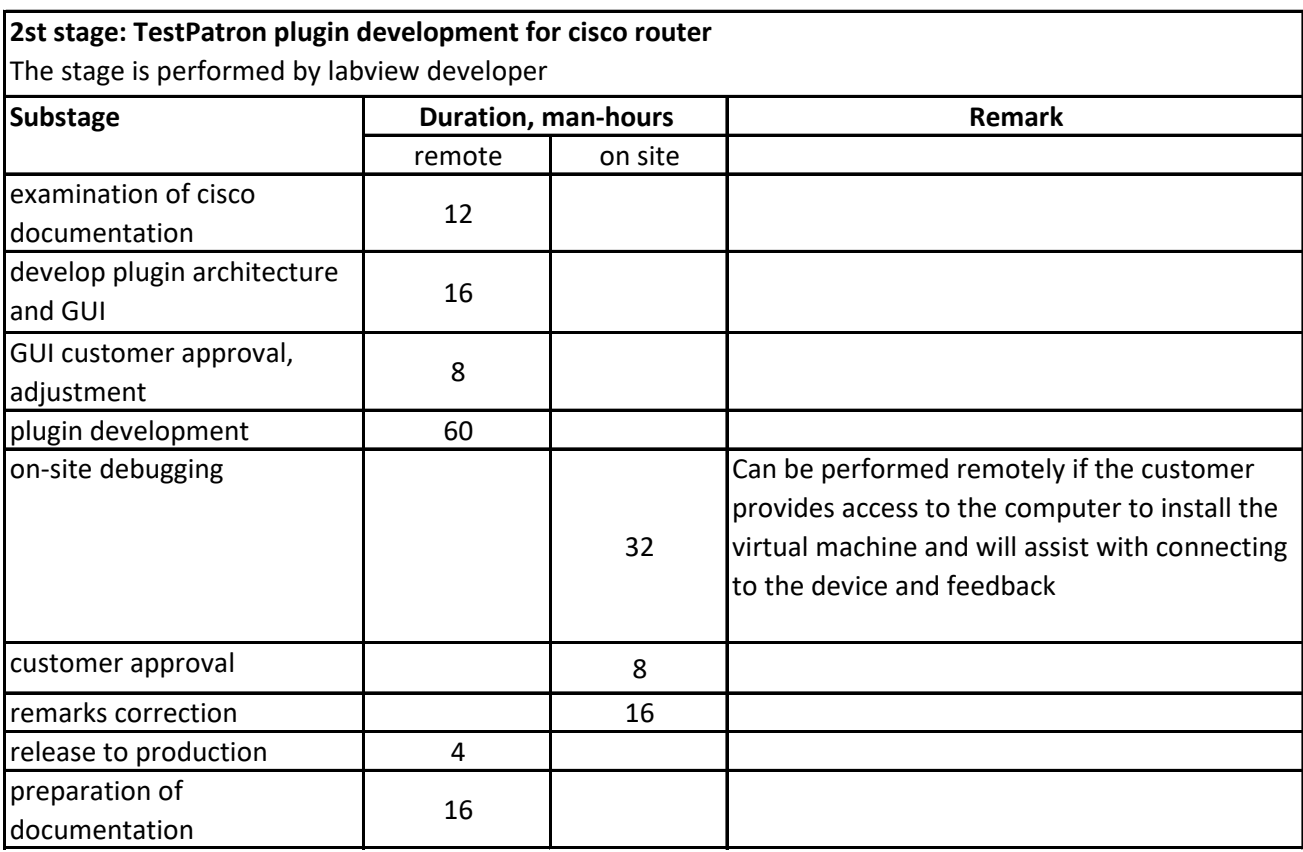

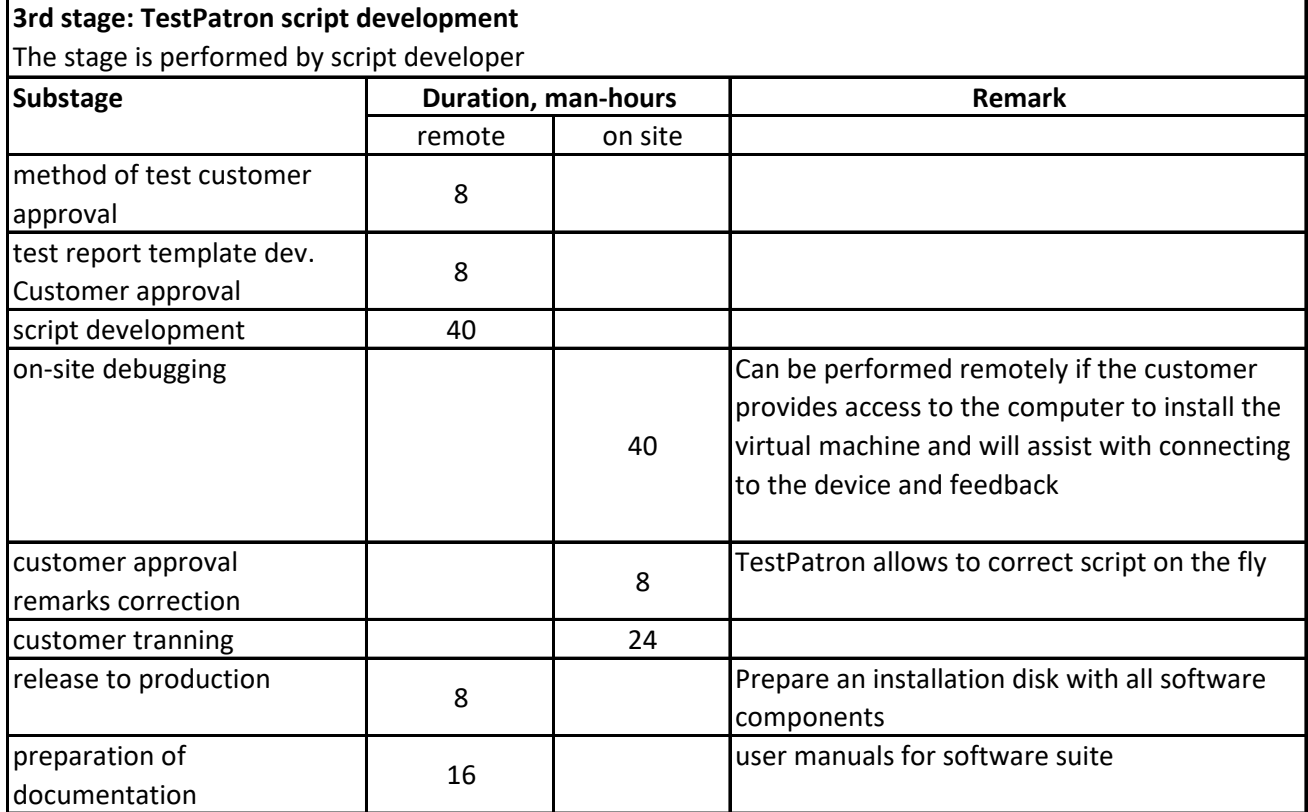

## **Project duration estimation**

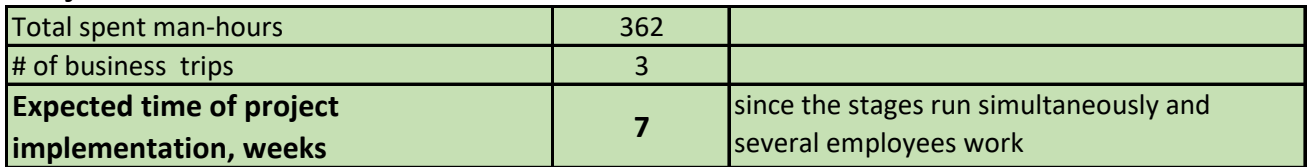

### **Project cost estimation**

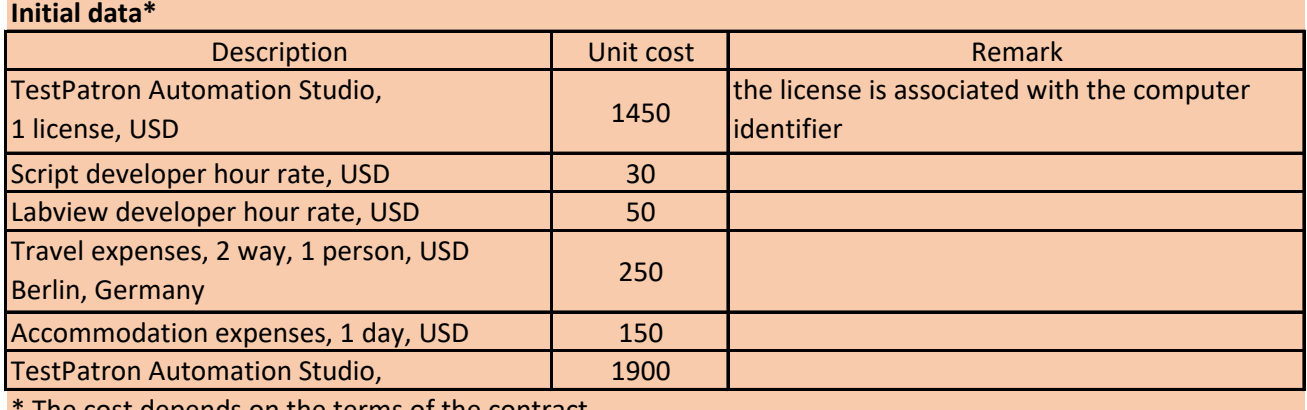

The cost depends on the terms of the contract

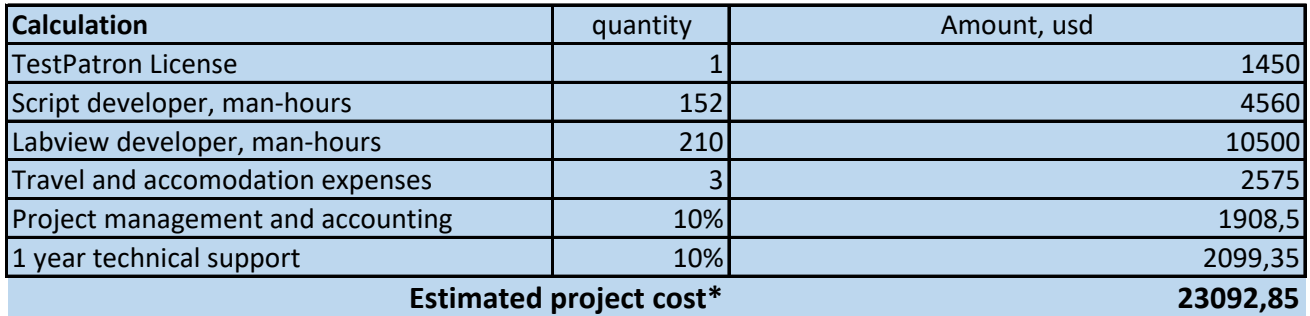

\*Possible error in time and cost estimation less than 30% ( confidence levels is 90% )